# **betsul gremio**

- 1. betsul gremio
- 2. betsul gremio :site apostas lol
- 3. betsul gremio :sites que realizam apostas on line na loteria americana

# **betsul gremio**

#### Resumo:

**betsul gremio : Bem-vindo ao mundo do entretenimento de apostas em mka.arq.br! Reivindique seu bônus agora!**  contente:

# **Como fazer o download da Aplicação Betsul APK no seu dispositivo**

A Betsul é uma das casas de apostas esportivas mais populares no Brasil, e agora eles possuem uma excelente aplicação móvel que permite aos usuários fazer suas apostas a qualquer momento e em qualquer lugar. Neste artigo, você vai aprender como fazer o download e instalar a Aplicação Betsul APK em seu dispositivo.

### **Passo 1: Baixe o arquivo APK**

Primeiro, você precisa fazer o download do arquivo APK da Aplicação Betsul. Você pode fazer isso, indo para o site oficial da Betsul e procurando por "Aplicativo Móvel" ou clicando em {w}. Uma vez lá, você verá a opção para fazer o download do arquivo APK. Clique no botão "Download" e aguarde a conclusão do download.

### **Passo 2: Habilite a instalação de aplicativos de origens desconhecidas**

Por padrão, o sistema operacional Android não permite a instalação de aplicativos de origens desconhecidas. Portanto, antes de instalar a Aplicação Betsul, você precisará habilitar a opção que permite a instalação de aplicativos de origens desconhecidas.

Para fazer isso, acesse "Configurações" no seu dispositivo e selecione "Segurança" ou "Privacidade e segurança". Em seguida, localize a opção "Fontes desconhecidas" ou "Instalar aplicativos de origens desconhecidas" e ative-a.

# **Passo 3: Instale a Aplicação Betsul APK**

Agora que você habilitou a instalação de aplicativos de origens desconhecidas, é hora de instalar a Aplicação Betsul.

Abra o local de download do seu navegador ou do gerenciador de arquivos e localize o arquivo APK da Aplicação Betsul. Clique no arquivo e selecione "Instalar" quando solicitado.

Aguarde a conclusão da instalação e, em seguida, clique em "Abrir" para começar a usar a Aplicação Betsul.

# **Passo 4: Crie betsul gremio conta e aproveite as promoções**

Se você ainda não possui uma conta na Betsul, é hora de criar uma. Ao criar betsul gremio conta, você poderá aproveitar as promoções e ofertas exclusivas para novos usuários.

Para criar betsul gremio conta, abra a Aplicação Betsul e selecione "Criar conta" ou "Registrarse". Preencha o formulário com suas informações pessoais e siga as instruções para concluir o processo de registro.

# **Conclusão**

Agora que você aprendeu como fazer o download e instalar a Aplicação Betsul APK, é hora de começar a aproveitar todos os benefícios que ela oferece. Com a Aplicação Betsul, você poderá acompanhar as melhores partidas esportivas, fazer suas apostas em tempo real e aproveitar as promoções exclusivas para usuários móveis.

Então, não perca mais tempo e faça o download da Aplicação Betsul APK agora mesmo!

- Betsul é uma das casas de apostas esportivas mais populares no Brasil
- Baixe o arquivo APK da Aplicação Betsul no site oficial
- Habilite a instalação de aplicativos de origens desconhecidas nas configurações do seu dispositivo
- Instale a Aplicação Betsul APK e aproveite as promoções exclusivas

O valor total em reais será exibido na moeda brasileira, o Real (R\$).

#### **Passo Ação**

- 1 Baixe o arquivo APK da Aplicação Betsul
- 2 Habilite a instalação de aplicativos de origens desconhecidas
- 3 Instale a Aplicação Betsul APK
- 4 Crie betsul gremio conta e aproveite as promoções

#### Aplicação Betsul

É uma aplicação móvel que permite aos usuários fazer suas apostas a qualquer momento e em qualquer lugar.

#### Origens desconhecidas

São aplicativos que não estão disponíveis no Google Play Store ou outras lojas oficiais de aplicativos.

Instalação de aplicativos de origens desconhecidas

É uma configuração que permite a instalação de aplicativos que não estão disponíveis nas lojas oficiais de aplicativos.

### **Benefícios da Aplicação Betsul**

Além de permitir que os usuários façam suas apostas a qualquer momento e em qualquer lugar, a Aplicação Betsul oferece muitos outros benefícios, como:

- Acompanhamento em tempo real das melhores partidas esportivas
- Promoções exclusivas para usuários móveis
- Uma interface fácil de usar e intuitiva
- Opções de pagamento seguras e confiáveis

### **Conclusão**

A Aplicação Betsul é uma ótima opção para quem quer aproveitar ao máximo as apostas esportivas. Com a Aplicação Betsul, você poderá acompanhar as melhores partidas esportivas, fazer suas apostas em tempo real e aproveitar as promoções exclusivas para usuários móveis.

Então, não perca mais tempo e faça o download da Aplicação Betsul APK agora mesmo! Quais casas de apostas tem saque via Pix no Brasil?

No Brasil, o Pix tornou-se uma forma rápida e segura de realizar transações financeiras. Com isso, cada vez mais casas de apostas oferecem a opção de saque via Pix. Neste artigo, você descobrirá quais casas de apostas oferecem essa opção conveniente.

Casas de apostas com saque via Pix

Casa 1:

A Casa 1 é uma das primeiras no Brasil a oferecer saque via Pix. O processo é rápido e simples, permitindo que você tenha acesso a seu dinheiro em instantes. Casa 2:

Outra opção para saque via Pix é a Casa 2. Com uma interface amigável e suporte 24 horas, é uma escolha popular entre os apostadores brasileiros.

Casa 3:

A Casa 3 também oferece saque via Pix, além de outras opções de pagamento. Seu serviço ao cliente está sempre disponível para ajudar com quaisquer dúvidas ou problemas. Vantagens de utilizar Pix para saque

Utilizar Pix para saque em casas de apostas oferece várias vantagens:

Transações rápidas: O Pix permite que você tenha acesso a seu dinheiro em instantes, sem precisar esperar dias para que a transação seja processada.

Segurança: O Pix utiliza criptografia de ponta a ponta para garantir que suas informações financeiras estejam sempre protegidas.

Sem taxas: A maioria das casas de apostas não cobra taxas por saques via Pix, o que significa que você pode ter acesso a todo o seu dinheiro sem cobranças adicionais.

Como fazer saque via Pix em casas de apostas

Para fazer saque via Pix em casas de apostas, siga estas etapas:

Entre em betsul gremio conta de casa de apostas e acesse a seção de saques.

Selecione a opção de saque via Pix e insira o valor desejado.

Será exibido um QR Code ou um código numérico, dependendo do método escolhido.

Abra a betsul gremio aplicação de banco ou carteira digital e escolha a opção de Pix.

Escaneie o QR Code ou insira o código numérico fornecido pela casa de apostas.

Confirme a transação e espere a confirmação da casa de apostas.

Com as casas de apostas que aceitam saque via Pix, é mais fácil e rápido ter acesso a seu dinheiro. Experimente essa opção hoje mesmo e aproveite os benefícios do Pix em suas transações financeiras.

# **betsul gremio :site apostas lol**

No mundo de hoje, é cada vez mais comum realizar compras online. mas um dos principais desafios está a hora em betsul gremio efetuar o pagamento! A Betsul Paga surgiu como uma solução simples e segura para essa dificuldade".

Mas o que realmente é a Betsul Paga e como ela funciona? Nesse artigo, vamos te explicar tudo sobre essa forma de pagamento também está cada vez mais presente no Brasil. O que é a Betsul Paga?

A Betsul Paga é uma forma de pagamento online oferecida pela empresade mesmo nome, que permite aos usuários realizar compras em betsul gremio lojas parceira. De maneira simples e segura!

Com a Betsul Paga, você não precisa mais se preocupar em betsul gremio informam seus dados bancários Em diversos sites. pois tudo é feito de forma centralizada e segura na plataforma da Be Sul!

No mundo dos jogos e das apostas online, é importante ter um bom conhecimento nas diferentes opções disponíveis. Uma delas 0 foi o Bet Sul de uma os principais sitesde probabilidade a esportivam do Brasil! Neste artigo que você vai aprender 0 como fazer betsul gremio ca certa no

Be sule aumentar suas chances em betsul gremio ganhar dinheiro: Conheça o Bet Sul

O Bet Sul 0 é uma plataforma de apostas esportiva a online que oferece um ampla variedadede esportes e eventos esportivo, para os seus 0 usuários. Desde futebol o basquete em betsul gremio vôlei", tennis- entre outros;o BeSul foi Uma ótima opção pra quem deseja se 0 aventurar no mundo das probabilidadem internet!

Como fazer uma aposta no Bet Sul

Fazer uma aposta no Bet Sul é muito simples. 0 Primeiro, você necessário se cadastrar No site e fazer um depósito! Depois disso: basta escolher o esporte desejado a selecionar 0 os evento de escolha A opção para compras desejada... É importante lembrar queé preciso ter bom conhecimento do esportivo E 0 DO time ou jogador escolhido; da fimde aumentar as chances em betsul gremio ganhara sua

# **betsul gremio :sites que realizam apostas on line na loteria americana**

# **Número de mortes no Rio Grande do Sul chega a 143 após pior catástrofe meteorológica da história do estado**

Rio de Janeiro, 12 de maio (Xinhua en portugués) - El número de muertes causadas por la peor catástrofe meteorológica de la historia del estado de Rio Grande do Sul, el más al sur de Brasil, aumentó a 143, mientras que 125 personas siguen desaparecidas, 806 resultaron heridas y más de 600 mil tuvieron que dejar sus hogares, según datos publicados este domingo por la Defensa Civil local.

Según el último boletín del organismo, 447 de los 497 municipios gauchos han sido afectados desde el 29 de abril por deslizamientos, inundaciones y lluvias torrenciales que obligaron a las autoridades y cientos de voluntarios a utilizar botes, barcos, jet-skis y helicópteros para rescatar a personas y animales.

La cobertura continua de los canales de televisión e internet ha mostrado escenas dramáticas y {img}grafías de antes y después que dejan claro el grado de destrucción en el campo, causando pérdidas aún incalculables para agricultores y ganaderos, así como en áreas urbanas invadidas por inundaciones sin precedentes de ríos que atraviesan el estado, entre ellos, el Guaíba, que baña la capital Porto Alegre, cuya mitad está inundada.

La previsión de los meteorólogos y las autoridades es que la situación empeorará aún más con la llegada de fuertes lluvias este fin de semana, lo que elevó el número de personas evacuadas de alrededor de 441 mil registradas el sábado a más de 618 mil este domingo. Del total, más de 81 mil están en refugios y el resto en casas de familiares y amigos.

### **Detalles de la catástrofe**

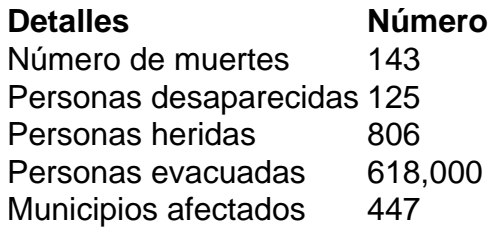

Author: mka.arq.br Subject: betsul gremio Keywords: betsul gremio Update: 2024/8/14 7:19:46